**AutoCAD Crack (Final 2022)**

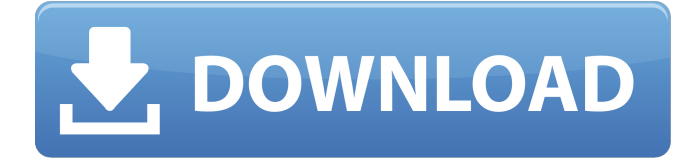

# **AutoCAD Free [Win/Mac]**

Let's get started by going through the following common questions. 1. How do I get started using AutoCAD? Download AutoCAD for free to create 2D and 3D drawings. AutoCAD can be downloaded directly from Autodesk's website. Create new drawings or open existing drawings in AutoCAD. AutoCAD has a native installation file format on all major operating systems. To use AutoCAD, you need a license for AutoCAD that you can buy from Autodesk. AutoCAD comes with unlimited use of AutoCAD Standard, Architectural, Mechanical, and Civil. You need to purchase more licenses to use AutoCAD Professional, AutoCAD LT, or AutoCAD Raster. To learn more about AutoCAD, check out Autodesk's website. Download AutoCAD for free to create 2D and 3D drawings. AutoCAD can be downloaded directly from Autodesk's website. Create new drawings or open existing drawings in AutoCAD. AutoCAD has a native installation file format on all major operating systems. To use AutoCAD, you need a license for AutoCAD that you can buy from Autodesk. AutoCAD comes with unlimited use of AutoCAD Standard, Architectural, Mechanical, and Civil. You need to purchase more licenses to use AutoCAD Professional, AutoCAD LT, or AutoCAD Raster. To learn more about AutoCAD, check out Autodesk's website. 2. Can I use AutoCAD at my office or home office? If you are a professional user, you are allowed to use AutoCAD on your desktop computers (Windows, Mac, or Linux) at home or at your office. You need to have a user license for AutoCAD to install AutoCAD on your desktops. You can use AutoCAD on any computers within your organization (within the same domain or otherwise). AutoCAD comes with a basic desktop installation, which includes multiple licensed, registered, and current user profiles. Note: No image is currently available. 3. How do I install AutoCAD? You can install AutoCAD using a packaged or self-extracting installation file. You can download the installer for AutoCAD from Autodesk's website. An AutoCAD user license is required to install AutoCAD on your

### **AutoCAD Latest**

2D CAD software AutoCAD Map AutoCAD Map 3D AutoCAD Map 3D Viewer AutoCAD-Map Basesketch BIM 360 MicroStation AutoCAD Architecture AutoCAD Electrical AutoCAD for Architecture AutoCAD for Mechanical AutoCAD MEP AutoCAD Raster AutoCAD Structural AutoCAD TopBuilder AutoCAD Total Station AutoCAD Utility Suite AutoCAD Viewer AutoCADVIEW FEST FreeCAD References External links AutoCAD at Autodesk Labs Autodesk CAD Online Windows CADDynos - PDA CAD Category:CAD software Category:Computer-aided design software Category:RTÉ Category:AutoCADMaria Ostergaard Maria Ostergaard (; born in Aarhus, Denmark) is a Danish professional beach volleyball player. She has competed at the 2010 World Championships and the 2011 Beach Volleyball World Championships, winning a gold medal with her partner Karoline Müller. Career 2009 In July 2009, the Olympic Games in London, Ostergaard and Karoline Müller reached the final, after winning gold in qualification against Florence Scheffckere and Bruna Conti. The pair won the match 21-16, 21-13. 2010 On 23 October 2010, Ostergaard and Müller won the gold medal in the 2010

Beach Volleyball World Championships. It was their second gold medal in the event. References Category:1982 births Category:Living people Category:Danish women's beach volleyball players Category:Beach volleyball players at the 2012 Summer Olympics Category:Olympic beach volleyball players of Denmark Category:World champions in beach volleyballBen's thoughts: The Lord of the Rings - The Return of the King I would recommend the Lord of the Rings trilogy to anyone - but only the first. You can't really understand the rest if you don't get the first one. And the second one is not as good as the first. The trilogy covers quite a bit of material. There is a lot of it. I'm not sure the reader can get a handle on the whole of Middle Earth if they don't get the first part. The story is told as a1d647c40b

### **AutoCAD Free**

Run the following command to install the Autodesk addin: wmic.exe path win32\_quickie class=win32\_AddinProducts binPath="C:\Program Files\Autodesk\AutoCAD 2015\acad2015.exe" /All /AllInstances Please check all option The author is a Forbes contributor. The opinions expressed are those of the writer. Loading... Loading... This story appears in the {{article.article.magazine.pretty\_date}} issue of {{article.article.magazine.pubName}}. Subscribe With Google launching Chrome 68 in just a few days, the company has also officially released the open-source Chromium code for the upcoming browser. After all, the Chromium open-source code is what powers the Google Chrome browser. Here's a brief overview of what has changed in the Chromium code, which you can download and read yourself. What's new in Chrome 68? The latest version of Chrome comes with a new default web-app engine called as Servo. It makes sense that Google's next major browser will now be using its own web engine. This also means that an HTML5 canvas element will be replaced with the Servo's canvas, as well as web workers (which we'll get to later) that are compatible with Chrome. We'll see more of these changes and other aspects of the new browser once it goes live in the next few days. What's new in Chromium 68? Aside from the changes in the default web-app engine, the new Chromium features, some of which have been public for some time, include Google's Servo web engine, a new JavaScript engine called as V8, a dedicated GPU pipeline, HTTP/2 support, WebAssembly module support, Progressive Web Apps, and the Canvas element that the web platform is built on. With all this, Google has updated Chromium's primary Chromium-hosted version from Chromium 62 to Chromium 68 and has also brought the "stable" version to Google's stable channel. Note that the new Chromium code is not fully compatible with the Google Chrome browser at this point. The existing version of the Chrome browser will be updated to 68.0.3440.84 before Google releases the new version of Chrome. How can you use the new Chromium 68? You can grab

#### **What's New In?**

The Markup Assistant is a powerful, easy-to-use tool that imports text and vector content from images and files, and allows you to edit content on the fly. The Import facility will let you import PDFs, images and a variety of other vector files directly into a document. The Markup Assistant allows you to manipulate and edit existing content on drawings. Rapid Import: Take advantage of new quick-import technology that lets you import standard formats directly into your drawings. Automatic text import: Use the new Automatic Import setting to import objects, text and symbols directly into your drawing. Text box import: Select the text box within an image or PDF file and choose Automatically import. The integrated version of AutoCAD Text commands: Use the new streamlined Text Commands interface to view and edit content on your drawings. CAD Drafting and Drawing: Draw curves with greater flexibility: The Curve command now allows you to dynamically adjust the radius of a curve with your mouse. Now you can easily draw a smooth curve with a wide range of radius values. The command palette now supports custom radius handles. You can

specify the radius of the handle and dynamically edit the radius of the curve at any time. Edit curves and splines with more precision: The new Radius tool lets you edit the radius of a curve with your mouse. It's easier than ever to modify a curve radius with the command palette or the grip option on the keyboard. You can also use the Curve tool to draw a series of curves at once and view them all at once in the Tangent and Snaps panels. New features for AutoCAD Map: Draw map legends in either a field of view or at a specific location. Add custom symbology to the map with the new Symbology Editor. Bring your map project to life with AutoCAD Map's new Data Manager, which allows you to edit map data directly in AutoCAD. Quick-start Guides: See and work with drawings faster. Use new instructions to help you get started and quickly access the tools you need. With a variety of new tools and the command palette, you can quickly see all your information in AutoCAD. Use the new New Draw command to see more information at

## **System Requirements For AutoCAD:**

Game Modes: Survival, Troops, Expeditionary, Battalion and Multiplayer Supported Control Methods: Keyboard and Gamepad Gamepad Functionality: Vibration Support Joystick support in Custom Controls Configuration (YAH Console) Windows Gameshark Support Full Controller Support (via the SDK) - the controller is polled and its state updated every frame, so no special driver setup is required XBOX 360 Controller Support - the controller is polled and its state updated every frame, so no special driver setup is required PS4